<sub>.<br>Документ подписан простой э**МИНИИСТЕЕР ЕТВ**О ТРАНСПОРТА РОССИЙСКОЙ ФЕДЕРАЦИИ</sub> **ФЕДЕРАЛЬНОЕ АГЕНТСТВО ЖЕЛЕЗНОДОРОЖНОГО ТРАНСПОРТА** Информация о владельце: ФИО: Гаранин Максим Алякстевич росударственное бюджетное образовательное учреждение высшего образования <sup>Должность: Рект<mark>ор</mark>а марский государственный университет путей сообщения</sup> Дата подписания: 11.03.2024 09:22:33 Уникальный программный ключ: 7708e3a47e66a8ee02711b298d7c78bd1e40bf88

# **Инновационные технологии в мосто- и тоннелестроении**

## рабочая программа дисциплины (модуля)

Специальность 23.05.06 Строительство железных дорог, мостов и транспортных тоннелей Направленность (профиль) Мосты Квалификация **Инженер путей сообщения**

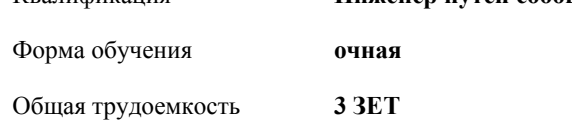

Виды контроля в семестрах:

зачеты 9

#### **Распределение часов дисциплины по семестрам**

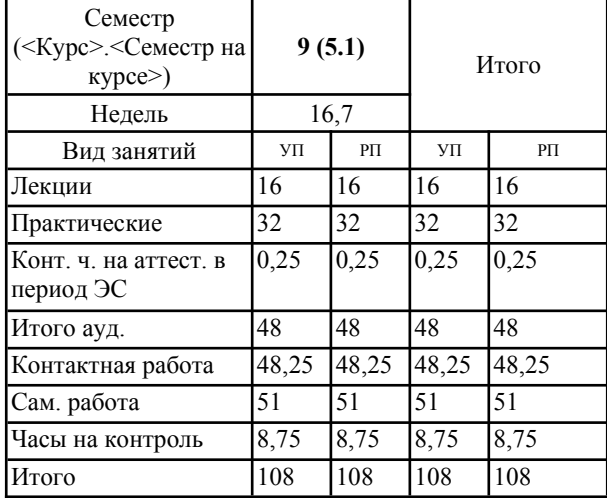

Программу составил(и): *к.т.н, доцент, Баранов Александр Сергеевич*

Рабочая программа дисциплины **Инновационные технологии в мосто- и тоннелестроении**

разработана в соответствии с ФГОС ВО:

Федеральный государственный образовательный стандарт высшего образования - специалитет по специальности 23.05.06 Строительство железных дорог, мостов и транспортных тоннелей (приказ Минобрнауки России от 27.03.2018 г. № 218)

составлена на основании учебного плана: 23.05.06-24-1-СЖДм.pli.plx Специальность 23.05.06 Строительство железных дорог, мостов и транспортных тоннелей Направленность (профиль) Мосты

Рабочая программа одобрена на заседании кафедры **Железнодорожный путь и строительство**

Зав. кафедрой к.т.н., Атапин Виталий Владимирович

#### **1. ЦЕЛИ ОСВОЕНИЯ ДИСЦИПЛИНЫ (МОДУЛЯ)**

1.1 Целью освоения дисциплины "Инновационные технологии в мосто- и тоннелестроении" является формирование у студентов профессиональных компетенций, обеспечивающих возможность выполнять исследования в области создания новых или совершенствования существующих конструкций и материалов мостов и тоннелей.

#### **2. МЕСТО ДИСЦИПЛИНЫ (МОДУЛЯ) В СТРУКТУРЕ ОБРАЗОВАТЕЛЬНОЙ ПРОГРАММЫ**

Цикл (раздел) ОП: Б1.В.ДВ.03.03

### **3. КОМПЕТЕНЦИИ ОБУЧАЮЩЕГОСЯ, ФОРМИРУЕМЫЕ В РЕЗУЛЬТАТЕ ОСВОЕНИЯ ДИСЦИПЛИНЫ (МОДУЛЯ)**

ПК-2 Способен производить проектирование и расчет элементов железнодорожного пути и искусственных сооружений

ПК-2.1 Выполняет проектирование и расчет мостов и тоннелей в соответствии с требованиями нормативно-технической документацией

**В результате освоения дисциплины (модуля) обучающийся должен**

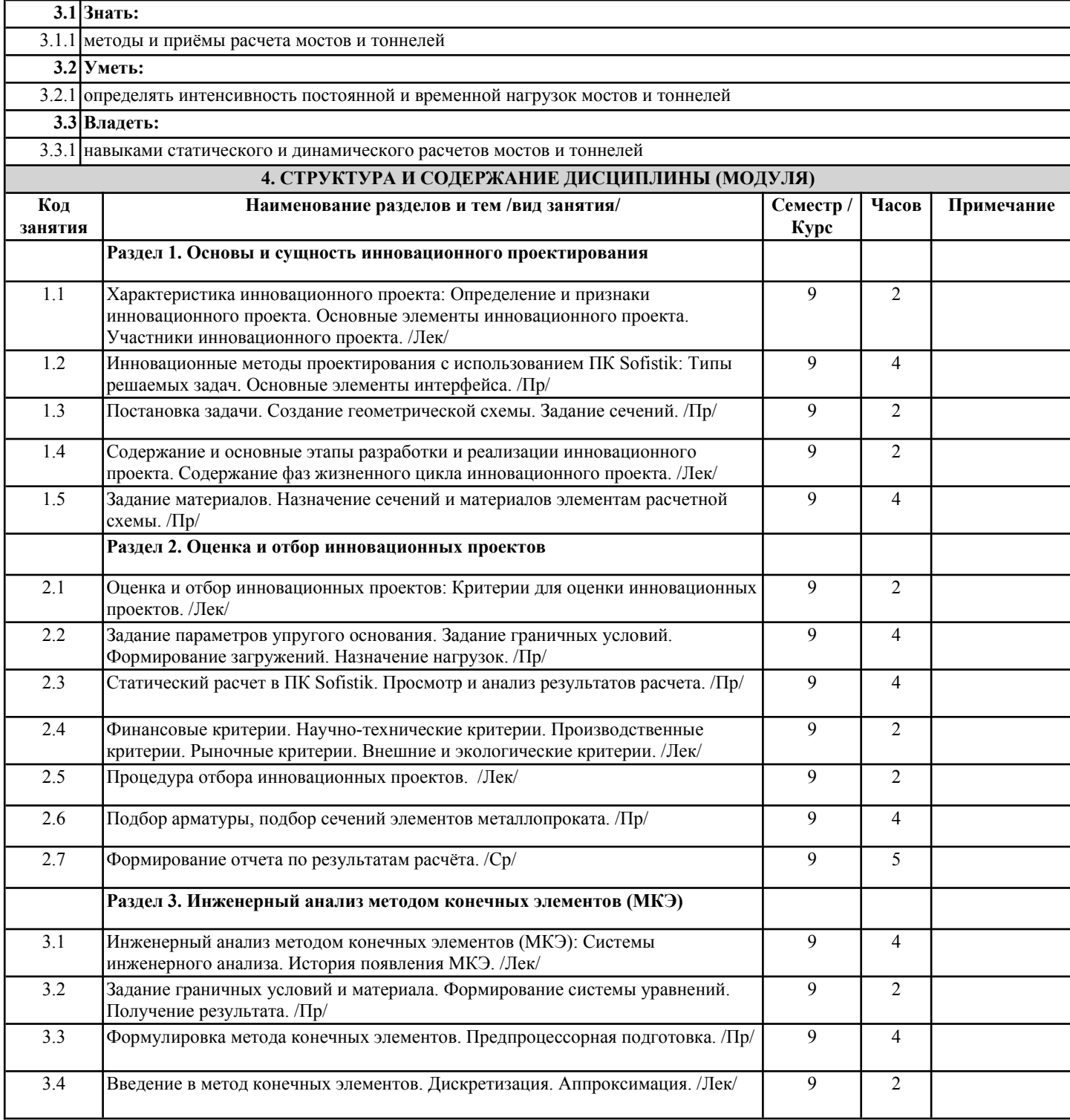

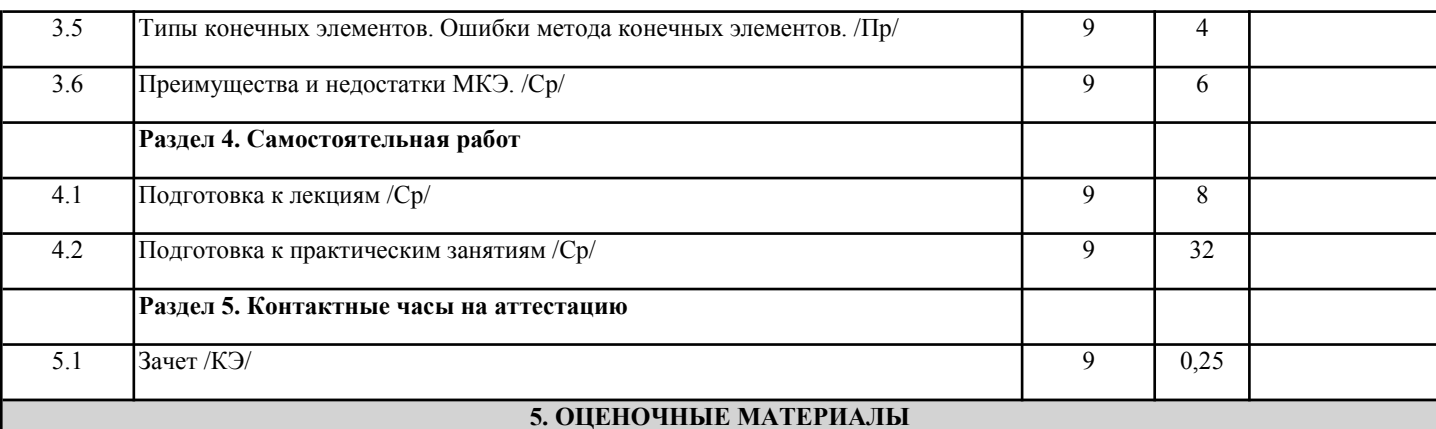

Оценочные материалы для проведения промежуточной аттестации обучающихся приведены в приложении к рабочей программе дисциплины.

Формы и виды текущего контроля по дисциплине (модулю), виды заданий, критерии их оценивания, распределение баллов по видам текущего контроля разрабатываются преподавателем дисциплины с учетом ее специфики и доводятся до сведения обучающихся на первом учебном занятии.

Текущий контроль успеваемости осуществляется преподавателем дисциплины (модуля), как правило, с использованием ЭИОС или путем проверки письменных работ, предусмотренных рабочими программами дисциплин в рамках контактной работы и самостоятельной работы обучающихся. Для фиксирования результатов текущего контроля может использоваться ЭИОС.

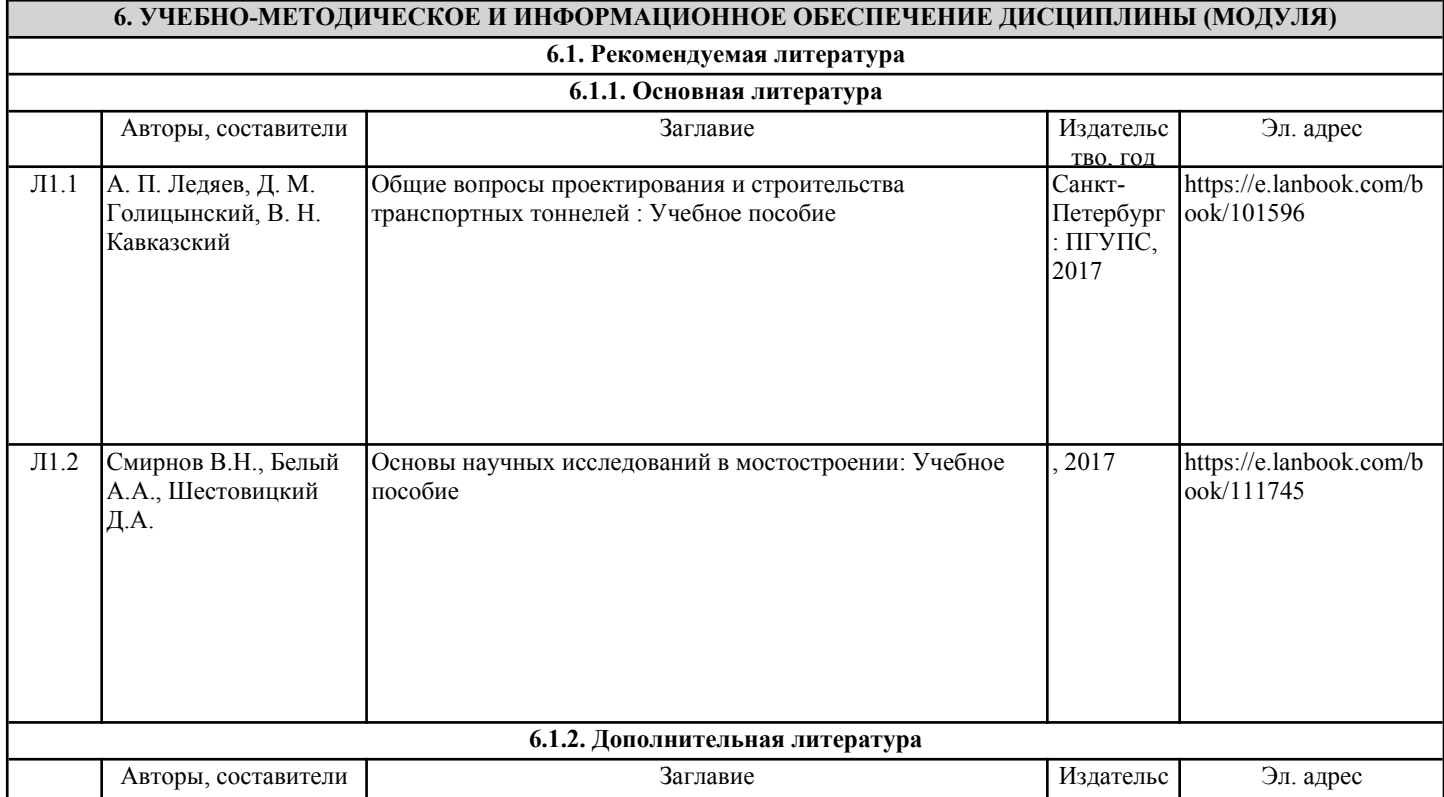

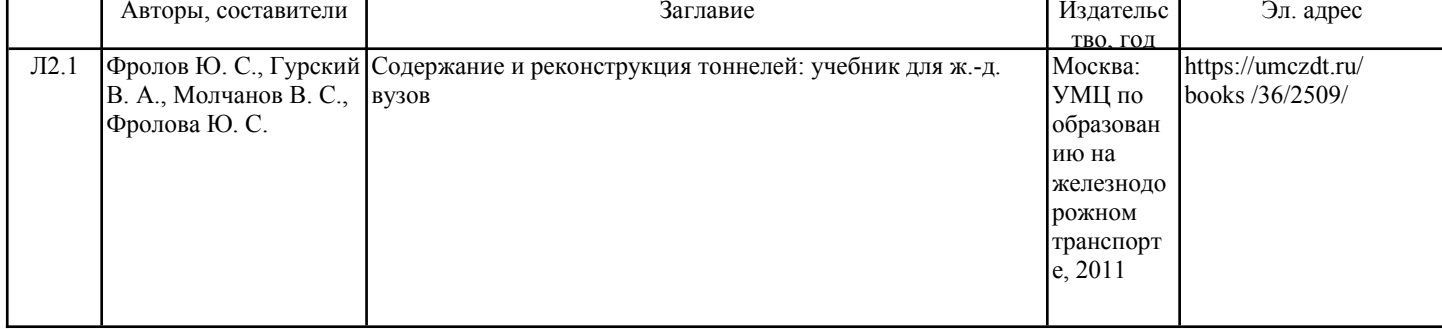

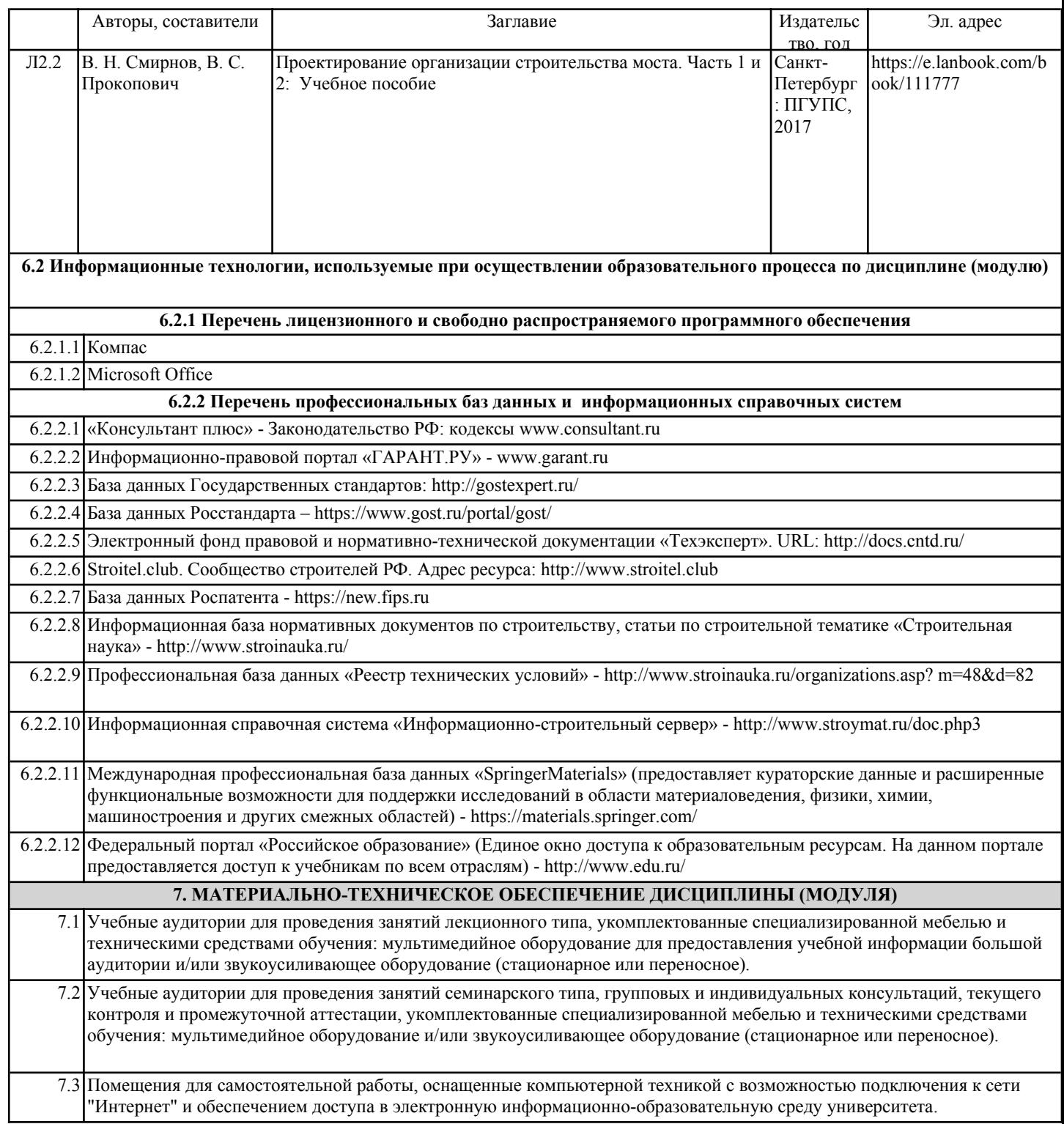